LANCOM, LANCOM Systems und LCOS sind eingetragene Marken. Alle anderen verwendeten Namen und Bezeichnungen können Marken oder eingetragene Marken ihrer jeweiligen Eigentümer sein. Änderungen

vorbehalten. Keine Gewähr für technische Ungenauigkeiten und/oder Auslassungen. 111084/1216

15–40° C; Luftfeuchtigkeit 0–95%; nicht kondensierend

ehäuse. 19" 1 HE mit abschraubbaren Montagewinkeln, Netzwerkanschlüsse auf der

ETH 4 individuelle Ports, 10/100/1000 Mbit/s Ethernet, bis zusätzliche WAN-Ports inkl. eschaltet werden. Ethernet-Ports können in der LCOS-Konfiguration elektrisch deaktiviert

Host-Port zum Anschluss von USB-Druckern (USB-Druck-Server), seriellen Geräten (COM-JSB-Datenträgern (FAT-Dateisystem); bidirektionaler Datenaustausch möglich (max.

ionsschnittstelle / COM-Port (8-pol. Mini-DIN): 9.600–115.000 Baud, optional zum nalog-/GPRS-Modems geeignet. Unterstützt internen COM-Port-Server und ermöglicht svnchrone Übertragung serieller Daten via TCP.

<sup>2</sup>OE, ML-PPP, PPTP (PAC oder PNS) und Plain Ethernet (mit oder ohne DHCP), RIP-1, RIP-2,

ISDN), PPP, X75, HDLC, ML-PPP, V.110/GSM/HSCSD, Stac-Datenkompression

der Produktseite auf unserer Website www.lancom-systems.de

übersicht (DE, EN), Installation Guide (DE/EN), FCC-Beileger (nur US-Version)

Lanagement-Software (LANconfig, LANmonitor) und Dokumentation

3m, ISDN-Kabel 3 m, Serielles Konfigurationskabel 1,5 m, Kaltgeräte-Netzkabel

RCOM CC-Geräten im CC-Betrieb nicht zur Verfügung, hierzu bitte die "Operational User

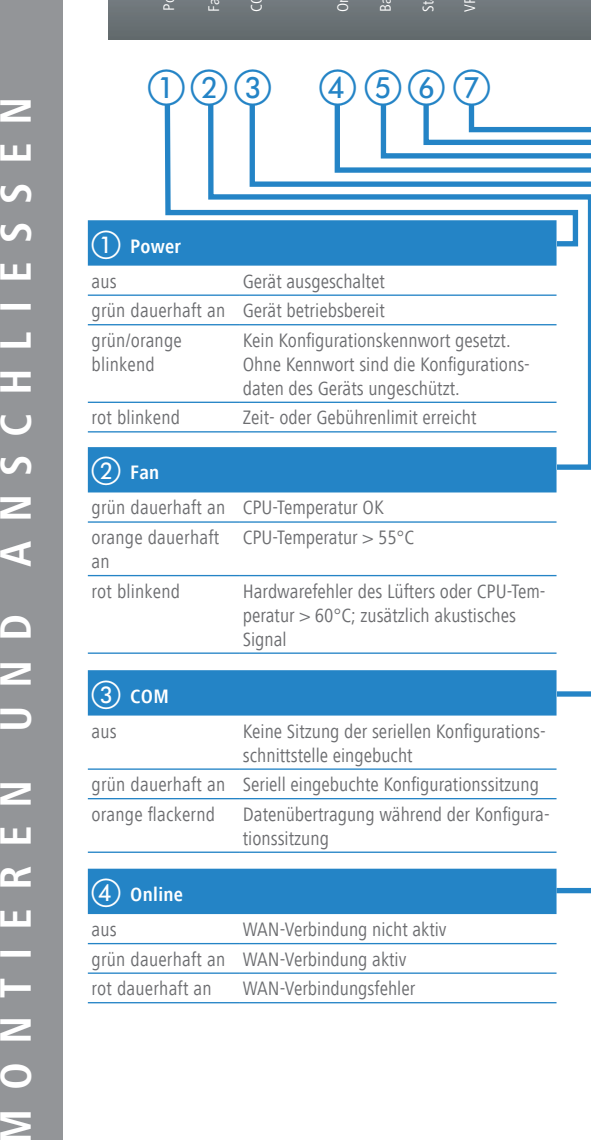

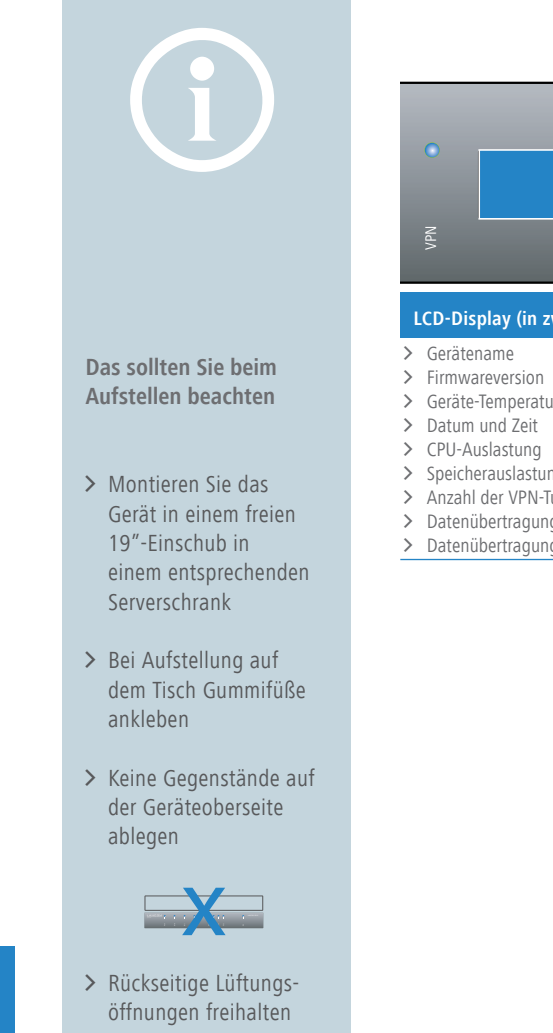

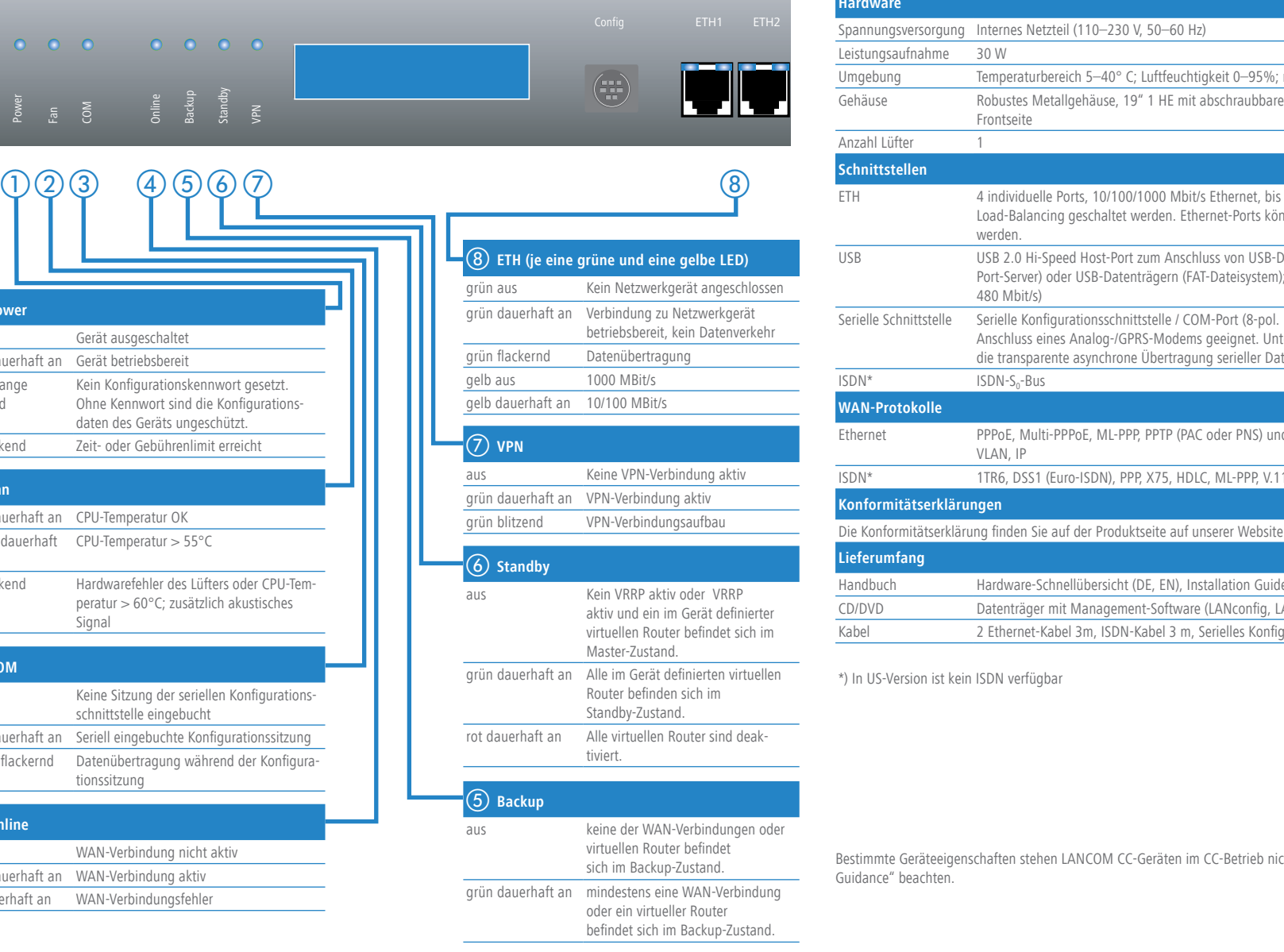

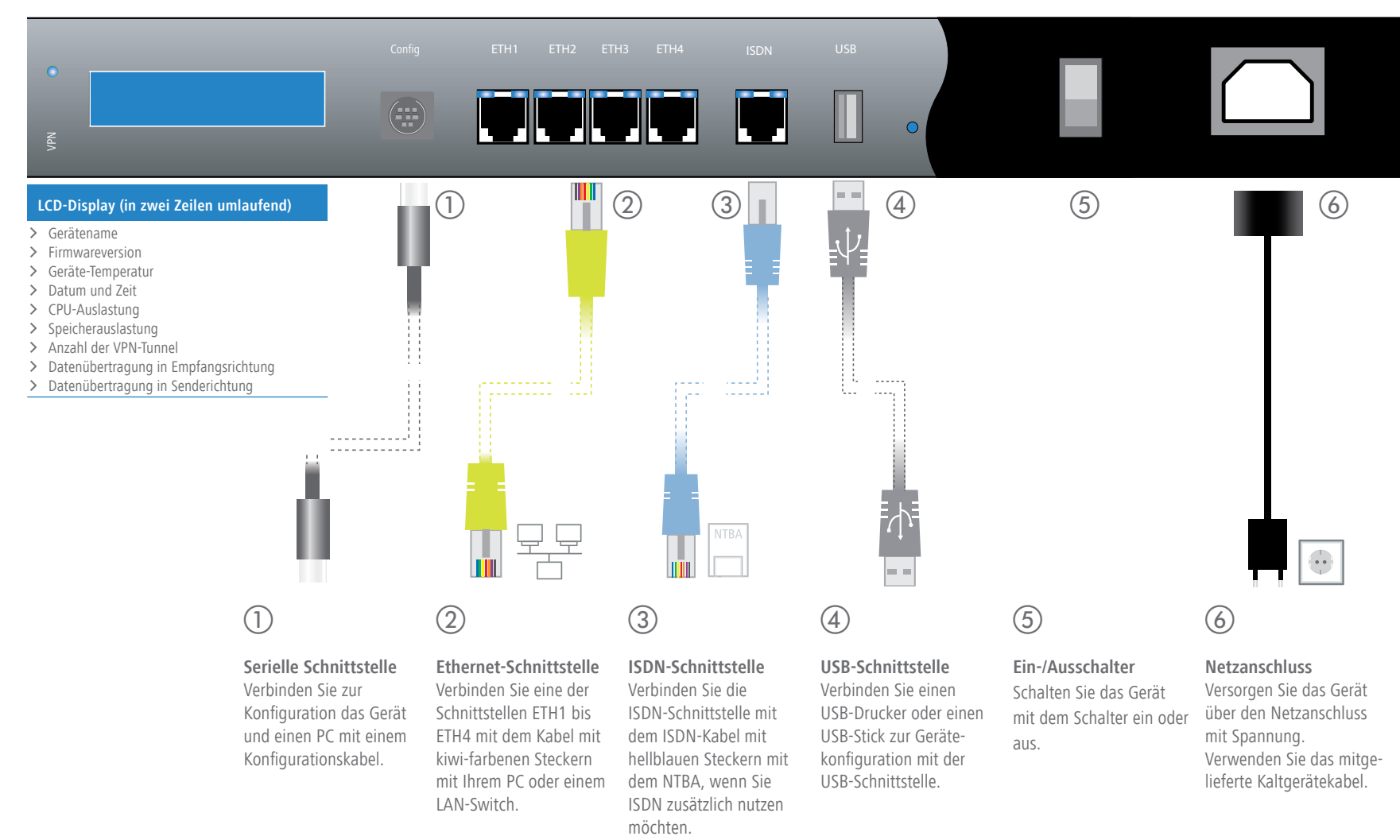

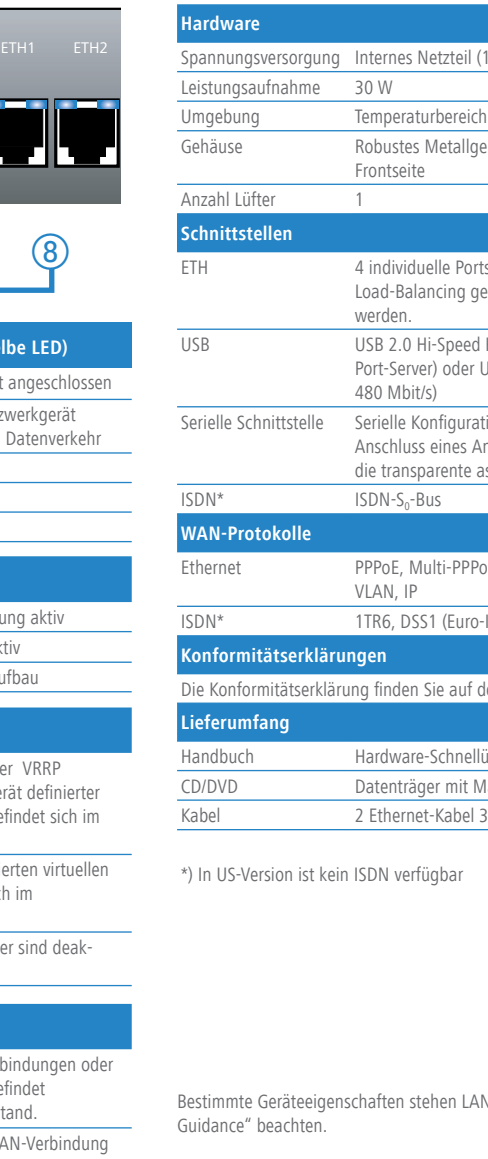

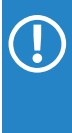

## LANCOM 7100+ VPN LANCOM 9100+ VPN Hardware-Schnellübersicht

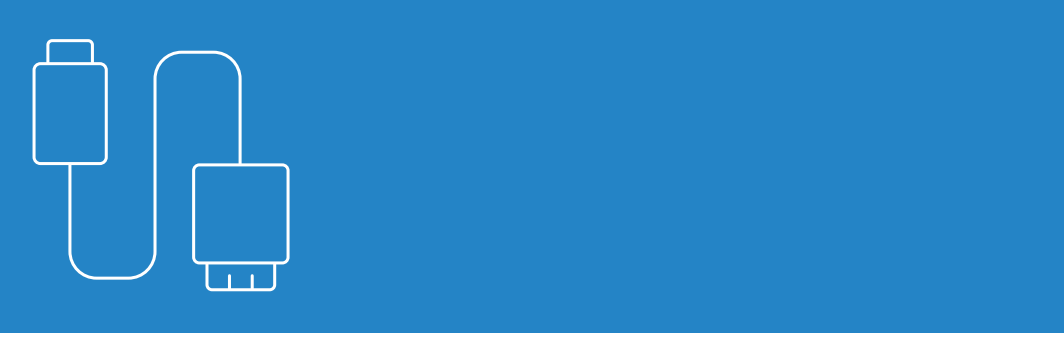

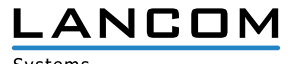

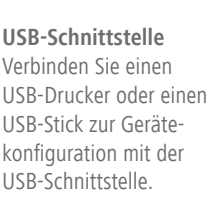

## SICHER. VERNETZT.